# New Research Fellow Procedure

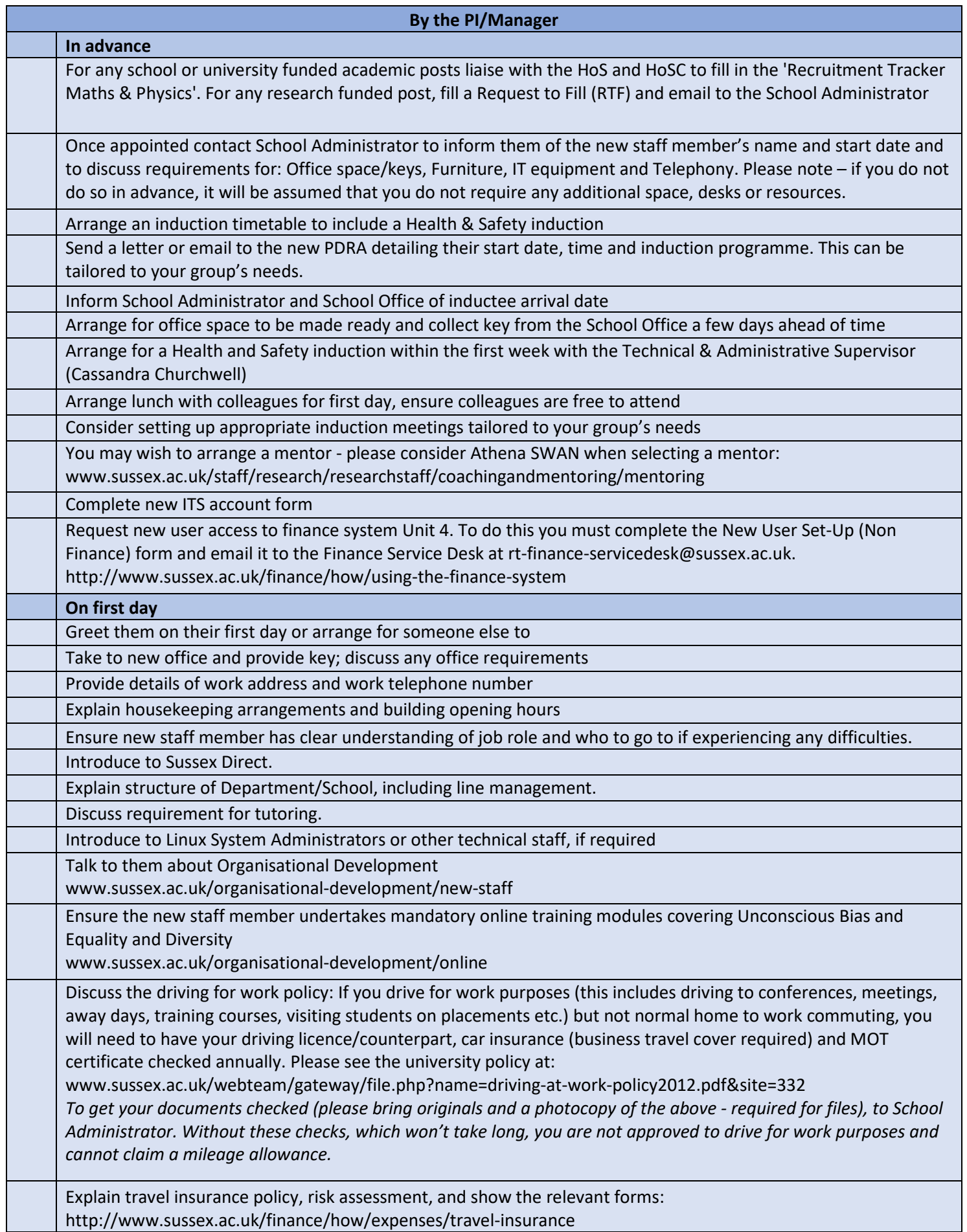

Introduce to the research group. See the handbook 'A guide for researchers joining the University of Sussex', and online resources at: www.sussex.ac.uk/staff/research/researchstaff/researchstaffoffice. Research Fellows are encouraged to attend the training and development series provided by the Research Staff Office. Arrange for the staff member to attend the next 'Welcome Session' arranged by Organisational Development: www.sussex.ac.uk/organisational-development/new-staff Also flag up (contained within MPS Staff Handbook): http://www.sussex.ac.uk/mps/internal/staff/newstaff • University Staff Development Unit; PG CertHE • Health and Safety training (depending upon role) • ITS training on Sussex Direct and Study Direct • Unit 4 (finance) training • MPS Staff Resources eg faculty leave, travel forms and insurance • Family-friendly policies • Payslips are online @ MyView • Probation period and process for completion • Appraisal process • Promotion process • Parking on campus

• School contact list

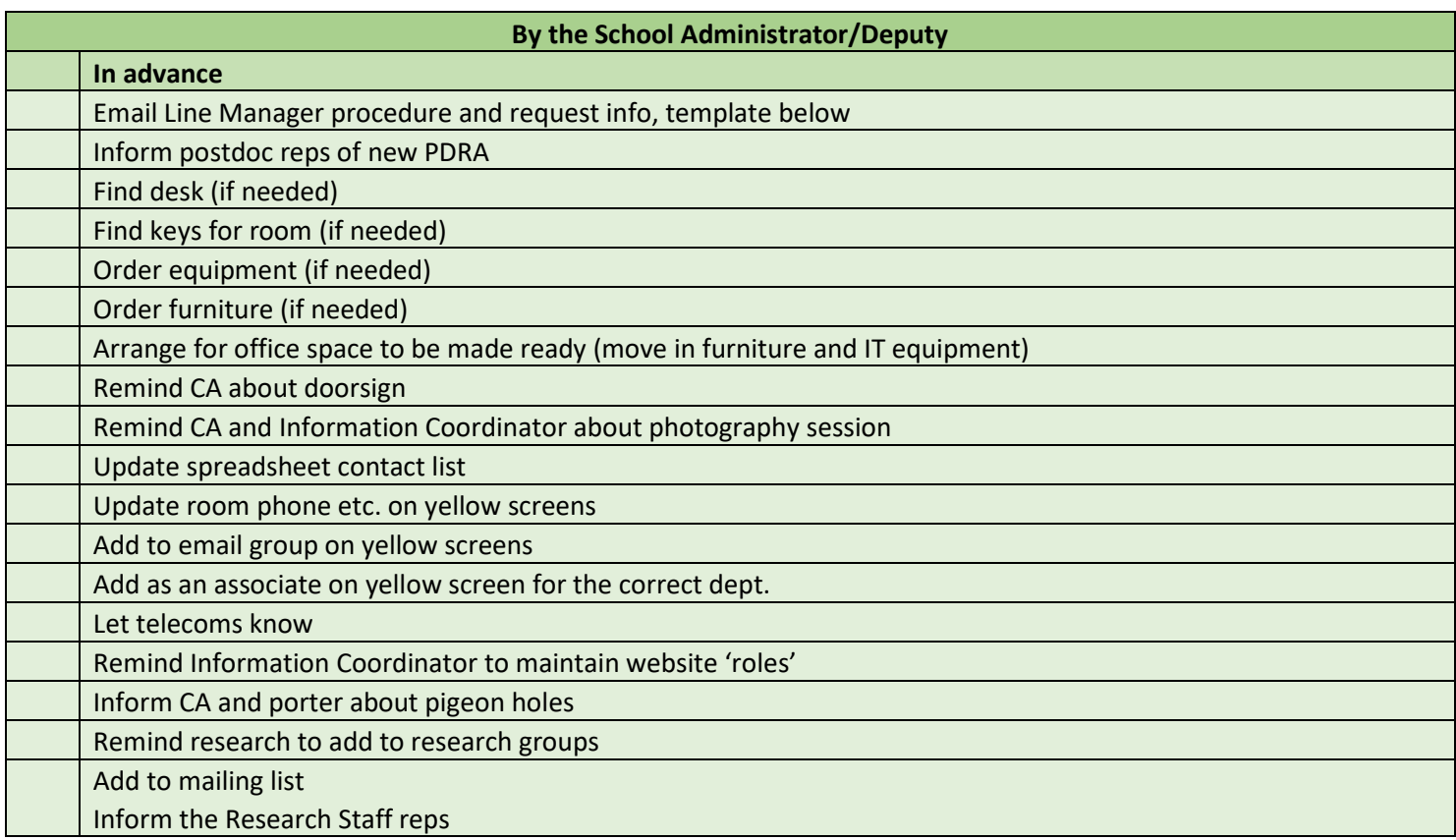

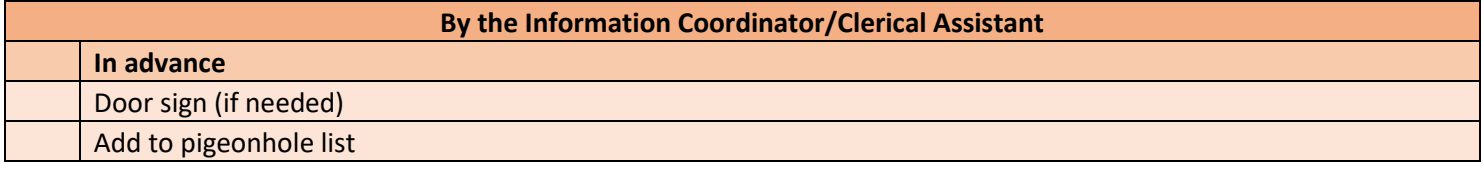

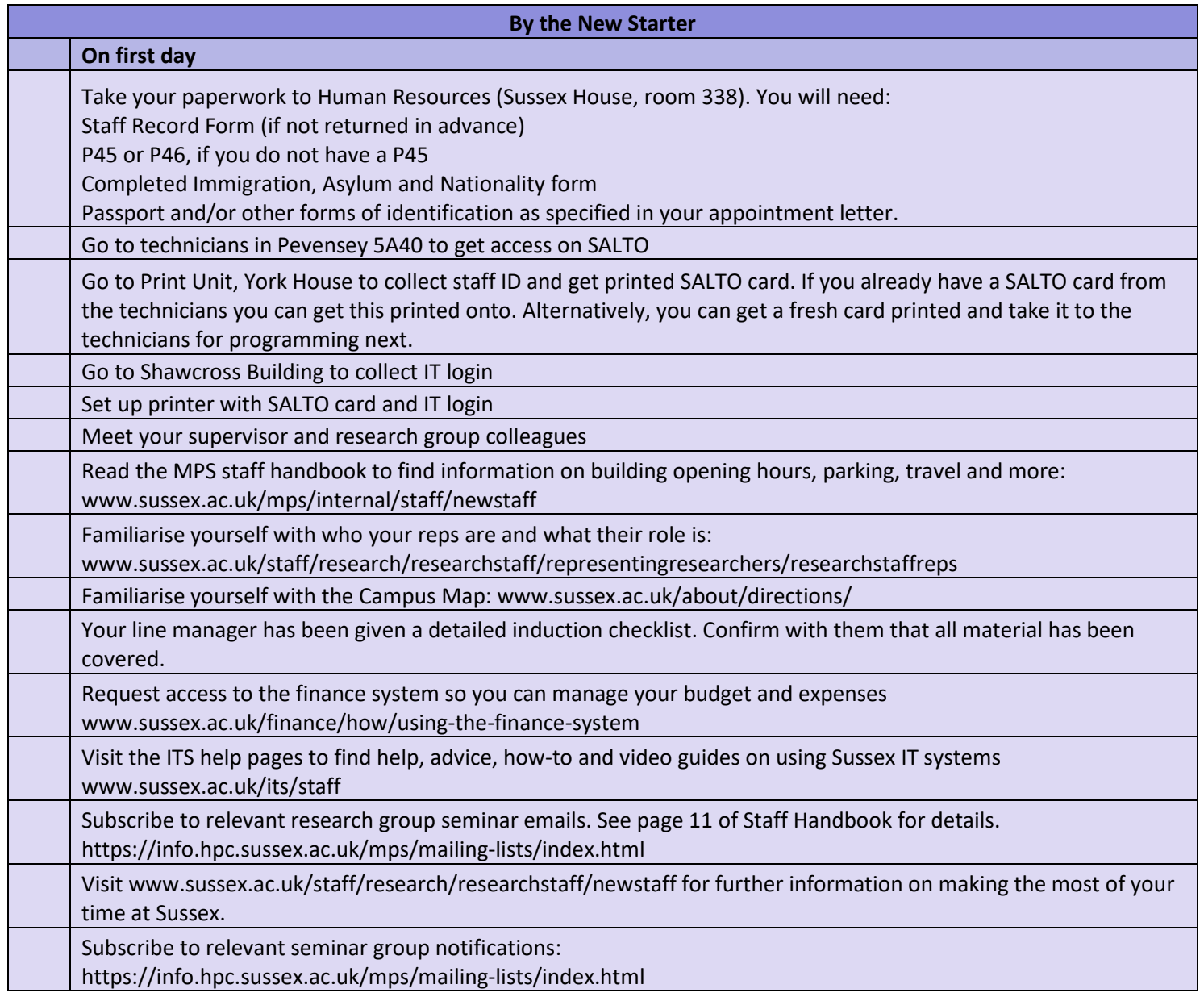

#### **Template email to line manager**

Dear

Re:

I am attaching to this email the induction checklist for new research fellows. This outlines the responsibilities of yourself as Line Manager / Head of Department, as well as my role as School Administrator and the first day actions for the new staff member themselves. Please read the attached to ensure you are ready for the new faculty member or able to delegate actions if needed.

## **Please can you let me know the following:**

- Which office do you plan on them using. If you have a specific one in mind please let me know.
- Do you need me to purchase any new office equipment (IT or otherwise)? Please note new equipment is usually paid for the grant.
- Do you need me to purchase any new furniture?
- Please can you confirm their title (Dr/Ms/Mrs etc) for their door sign.
- If this post is a direct replacement, can you let me know who has left so I can check my records are up to date.
- Please confirm which research group they will be in.
- Can you confirm their availability to be allocated tutoring hours? Please note all research fellows should be available to tutor unless their grant contract disallows it

## **I will do the following:**

- Find an office (if needed)
- Order IT equipment (if needed)
- Order furniture (if needed)
- Organise a door sign
- Arrange for the office space to be made ready
- Inform reception and porter of the new staff member, have them added to the pigeon holes
- Organise a photo and have this photo added to the photo board
- Update the MPS contact list and central database

## **Please can you:**

- Request their ITS log-in in advance, so they don't have to visit multiples time. As manager you can request it for them via the Helpdesk by going t[o http://www.sussex.ac.uk/its/help/](http://www.sussex.ac.uk/its/help/) press the red button > request a service > IT account for new staff . ITS will email you when it is ready and the new staff member can collect it. You cannot do this until HR add them to the database and we have a staff ID number. Feel free to email me when you are ready for this stage and I can check the database.
- Organise their unit 4 access when they arrive. To apply for access to the Finance System, fully complete the New User Set-Up Form - [Non Finance \[DOCX 43.82KB\]](http://www.sussex.ac.uk/finance/documents/new-existing-user-(non-finance)-set-up-form-150321.docx) and email it to the Finance Service Desk at [financeservicedesk@sussex.ac.uk](mailto:financeservicedesk@sussex.ac.uk)

Many thanks,

#### **Template email to team**

Dear All (CC to porters for info)

\*\*\*\*\* will be starting in MPS as \*\*\*\* on \*\*\*\*\*.

I am outlining various team actions below, some of them are for now but some for later. If you cannot complete your action before \*\*\*\*\* arrives please can you add a reminder in your diary or something similar?

**Clerical Assistant** – please can you add them to the pigeon hole list.

**Clerical Assistant / Information Coordinator** – can you arrange a photography session. Liaise with their PI if it is to be in their first week as they are arranging the induction, otherwise Head of department may know their availability later on.

**Clerical Assistant –** once the photograph has arrived can you organise a door sign and add to the photo board, they will be based in \*\*\*\*\*

**Information Coordinator** – can you make sure that you add them to the right sections on the website, once they have arrived.

**REC/RSC/CA** – can we ensure they are added to anything required from a research perspective, e.g. groups on CMS

**Research staff reps –** please add to your teams site and mailing lists

Many thanks,